## **Joint Crediting Mechanism Approved Methodology LA\_AM001 "Installation and operation of energy-efficient data center (DC) in the Lao PDR"**

### **A. Title of the methodology**

Installation and operation of energy-efficient data center (DC) in the Lao PDR, Version 01.0

### **B. Terms and definitions**

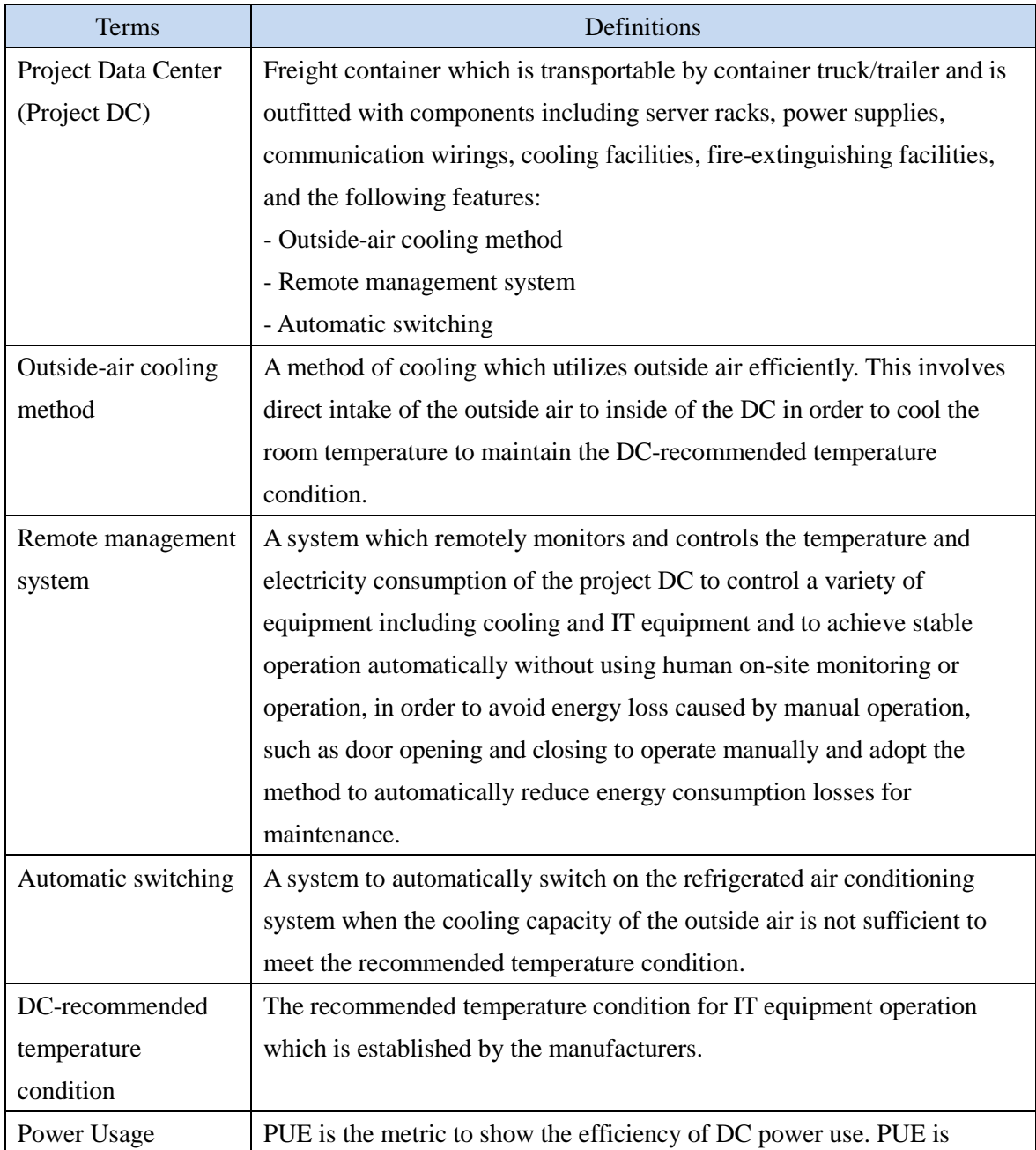

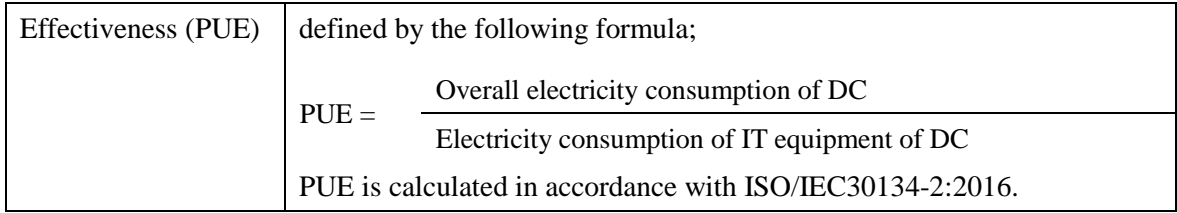

## **C. Summary of the methodology**

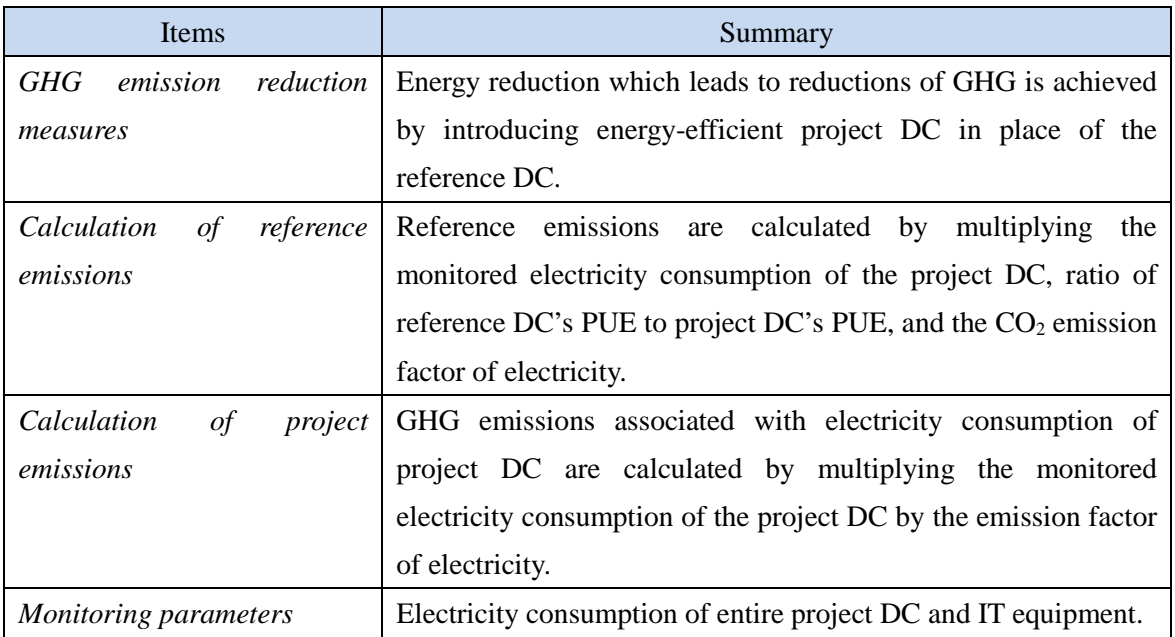

# **D. Eligibility criteria**

This methodology is applicable to projects that satisfy all of the following criteria.

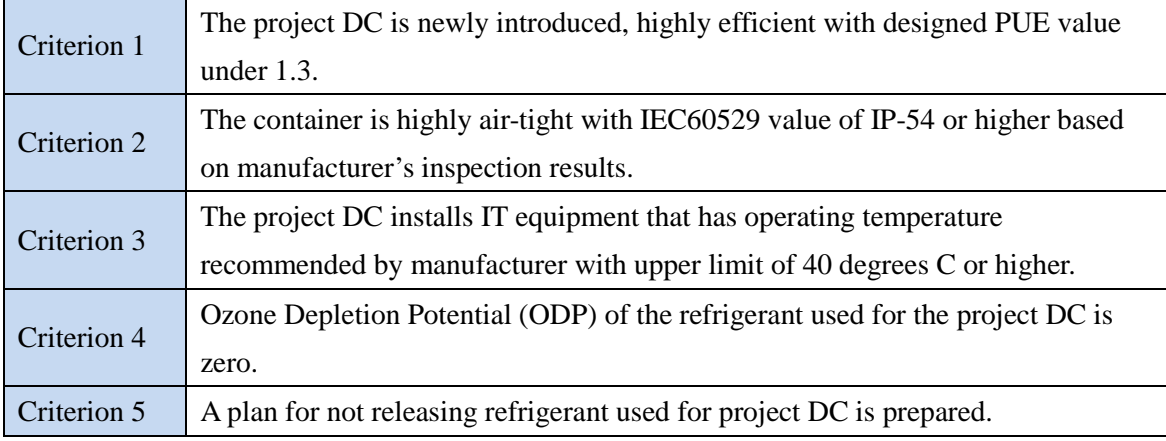

#### **E. Emission Sources and GHG types**

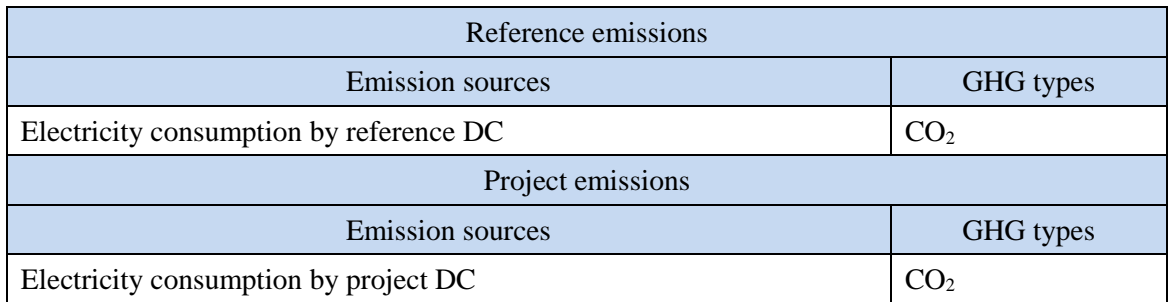

#### **F. Establishment and calculation of reference emissions**

#### **F.1. Establishment of reference emissions**

Reference emissions are calculated by multiplying the monitored electricity consumption of the project DC, ratio of reference DC's PUE to project DC's PUE, and the  $CO<sub>2</sub>$  emission factor of electricity.

In this methodology, PUE values are adopted as the efficiency indicator of DC. Net emission reductions are achieved in this methodology by conservatively setting the PUE value for the reference DC.

In this methodology, the default value of the PUE of the reference DC is conservatively set at 2.0.

The PUE of project DC is calculated with monitored electricity consumption of project DC as a whole and IT equipment of project DC.

#### **F.2. Calculation of reference emissions**

Reference emissions are calculated as follows:

$$
RE_p = EC_{pJ,p} \times \left(\frac{\eta_{REF}}{\eta_{pJ,p}}\right) \times EF_{elec}
$$
 (1)

With:

$$
\eta_{p_{J,p}} = \frac{EC_{p_{J,p}}}{\sum_{i=1}^{n} EC_{T,i,p}}
$$
 (2)

Where:

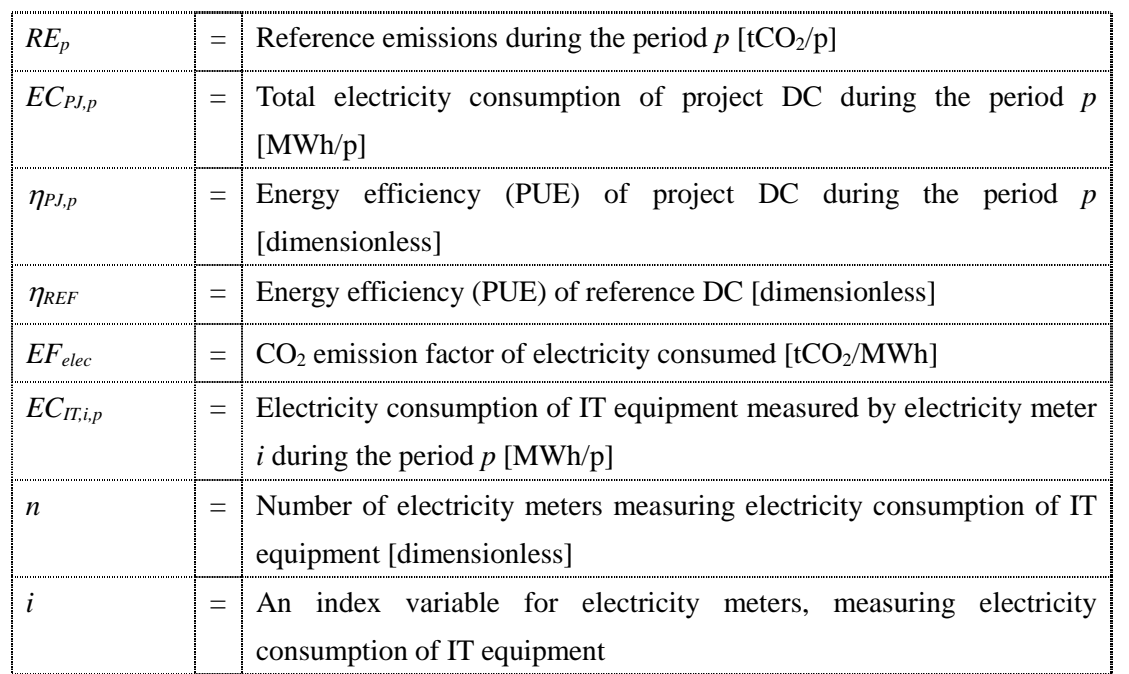

## **G. Calculation of project emissions**

Project emissions are calculated as follows:

$$
PE_p = EC_{pJ,p} \times EF_{elec}
$$
 (3)

Where:

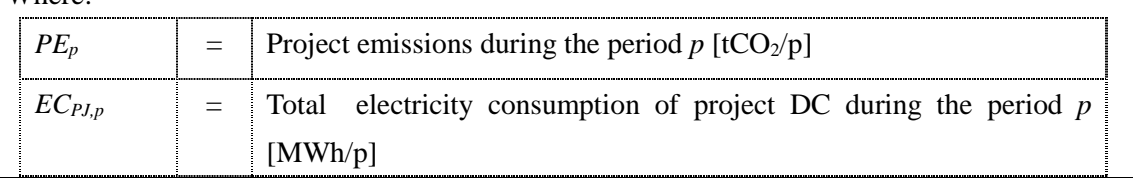

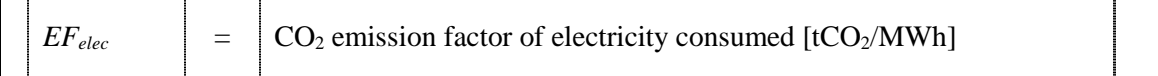

## **H. Calculation of emissions reductions**

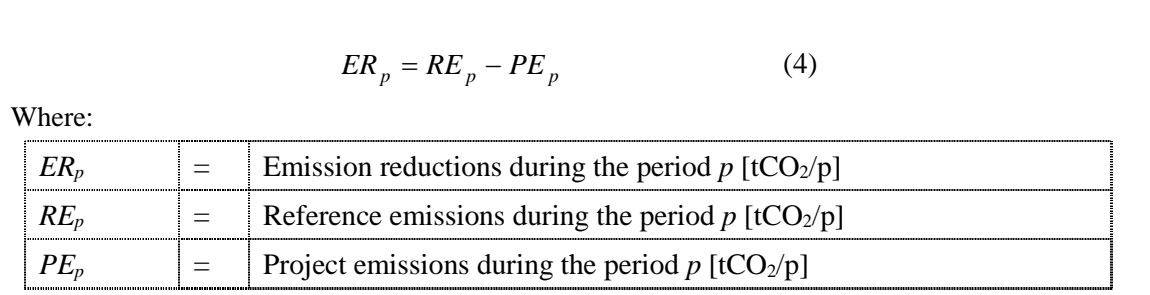

### **I. Data and parameters fixed** *ex ante*

The source of each data and parameter fixed *ex ante* is listed as below.

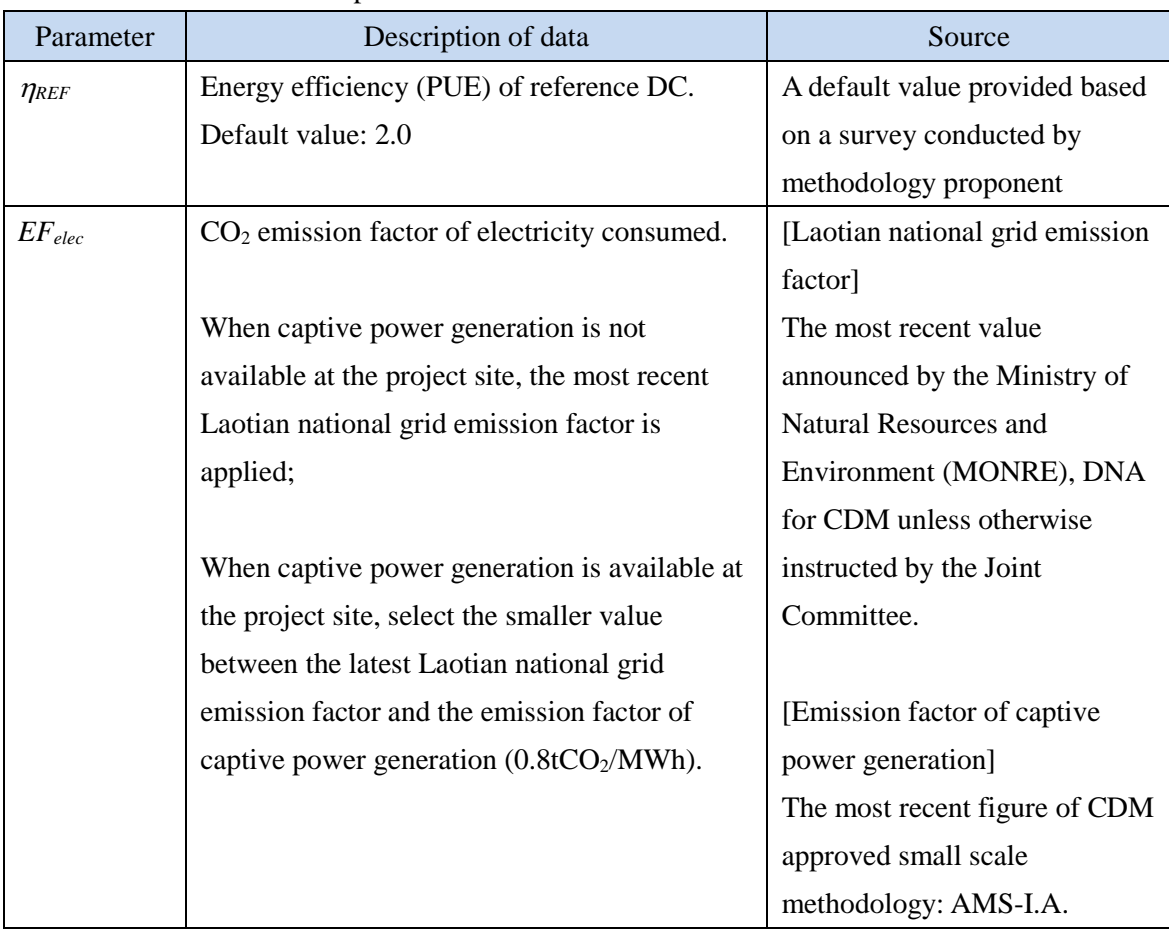

### History of the document

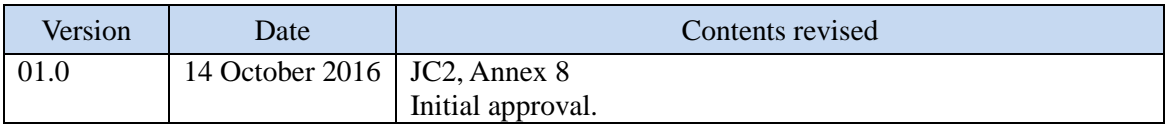